# 154 PGZ IE I SPEDNIE STRUKOVNE GINNAZIE I SPEDNIE STRUKOVNE

Anita Jokić, prof. savjetnica Prva riječka hrvatska gimnazija anitajokic22@gmail.com

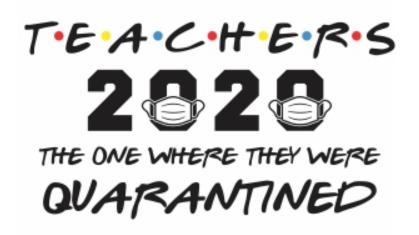

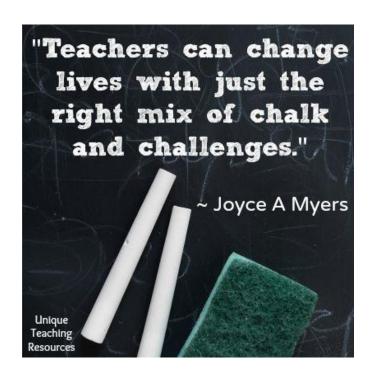

## **ONLINE ASSESSMENT AND USEFUL APPS**

## **Experience:**

- March 16 June 15
- Real-time online classes

Please,

have you mobile phone ready if possible.

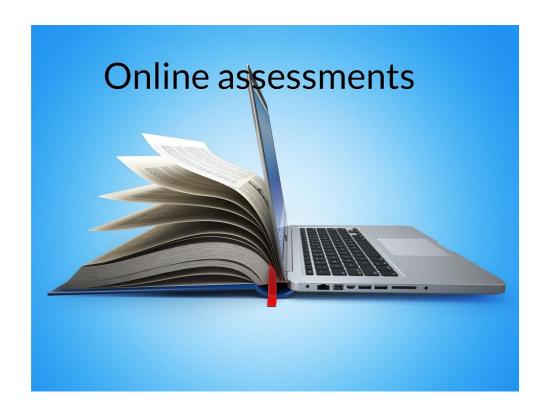

# **MENTIMETER**

https://www.menti.com/zedgf1pp7k

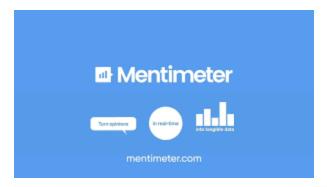

Why use a word cloud?

Understandable interesting thought data patterns audience

VISUALIZATION

In analysis a sinsights audience of the single of the singl

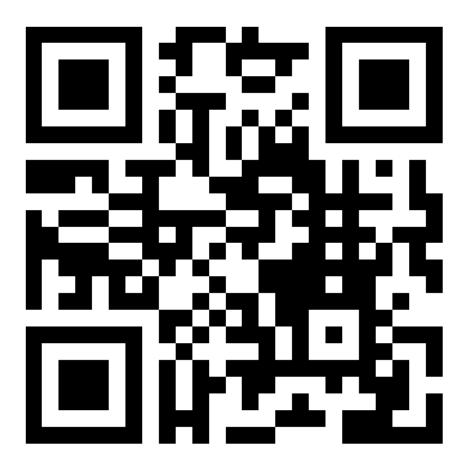

# ASSESMENT ONLINE (VREDNOVANJE)

What are your biggest concerns when it comes to online assessment?

## **Linoit:**

http://linoit.com/users/anitakuduz/canvases/%C5%BDSV%20PG%C5%

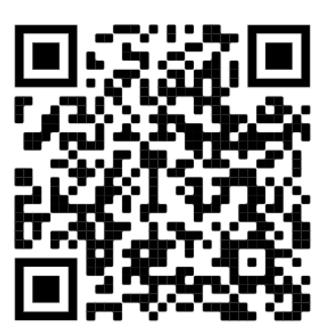

# ASSESMENT ONLINE (VREDNOVANJE)

Are we measuring skills which are relevant to real-life language use?

Does it have to result in a (numerical) grade?

Do you want them to succeed? Make it clear!

Cleverly and clearly design the task! Make it clear!

Prepare and explain assessment criteria. Make it clear!

When you have done all of this, it's their responsibility!

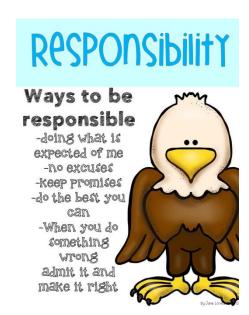

# ASSESSMENT ONLINE (VREDNOVANJE)

Name a few areas /skills/types of assessment we can use in online classes? What can we assess or grade?

#### Linoit:

http://linoit.com/users/anitakuduz/canvases/%C5%BDSV%20assessment%20ideas

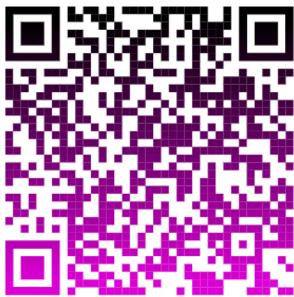

# WHAT CAN WE DO/ASSESS/GRADE?

Peer assessment

Speaking exams

Project work (each person is assigned a personalized task)

Coursebook materials, tests, exams etc.

Digital tools and apps

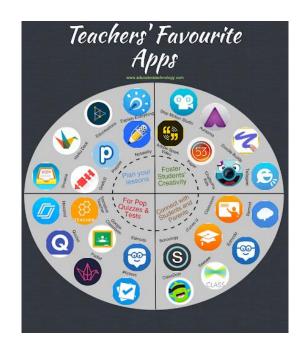

## APPS WHICH WORKED FOR US

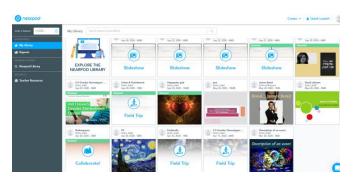

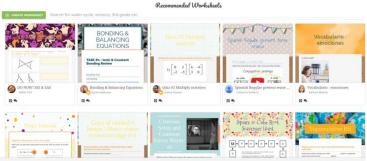

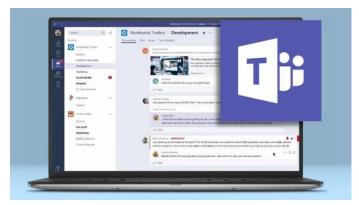

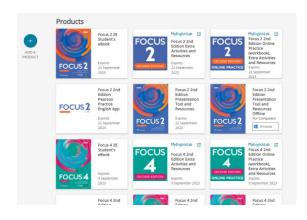

# **MS TEAMS**

## How to: a lot of online video tutorials (Youtube)

#### **Useful for:**

- Live classes
- Assessment
- Projects
- Assignments, deadlines
- Works well with other apps
- You can project your desktop
- You control mic, attendees...

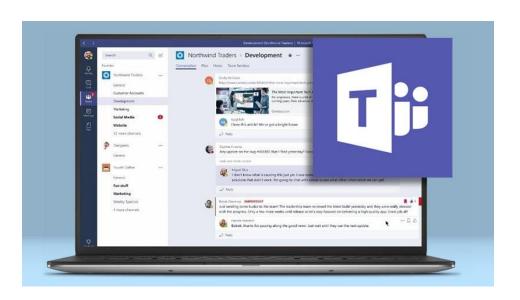

# COURSEBOOK(S)

#### **EXAMPLE**

#### **Products**

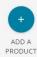

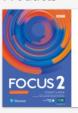

Focus 2 2E Student's eBook

Expires 22 September 2023

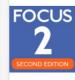

MyEnglishLab

Focus 2 2nd Edition Extra Activities and Resources Expires 22 September

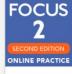

MyEnglishLab [2]
Focus 2 2nd
Edition Online
Practice
(workbook),
Extra Activities
and Resources

Expires 22 September 2023

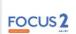

Focus 2 2nd Edition Pearson Practice English App

Expires 22 September 2023

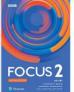

Focus 2 2nd Edition Presentation Tool and Resources

Expires 22 September 2023

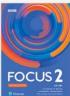

Focus 2 2nd Edition Presentation Tool and Resources Offline For Computers

Windows

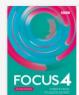

Focus 4 2E Student's eBook

Expires 9 September 2023

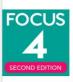

MyEnglishLab

Focus 4 2nd Edition Extra Activities and Resources

Expires 9 September 2023

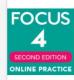

MyEnglishLab Z
Focus 4 2nd
Edition Online
Practice
(workbook),
Extra Activities
and Resources
Expires
9 September 2023

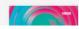

Focus 4 2nd

Focus 4 2nd

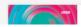

Focus 4 2nd

## **NEARPOD**

For self studying or project work Converts any ppt to nearpod file Quiz, video, poll, drawing...

Versatile

Loads of free Nearpods

EXAMPLE
Class projects
Preparation for schoolwork
(paragraphs)

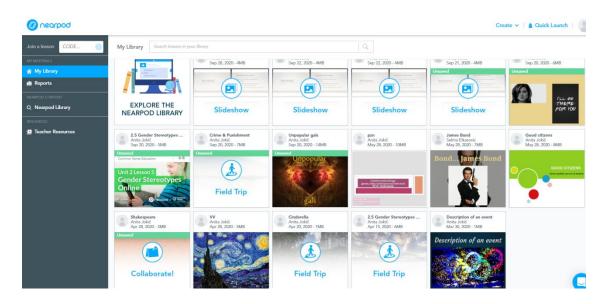

## **PADLET**

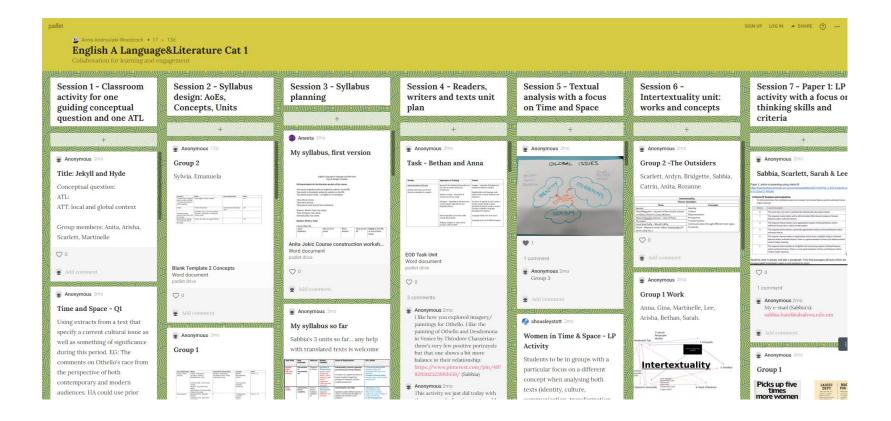

# **WIZER.ME**

For self studying or project work

Each student works alone, sends his/her work

**EXAMPLE** (Gordana Bujanić Tretinjak + British Council)

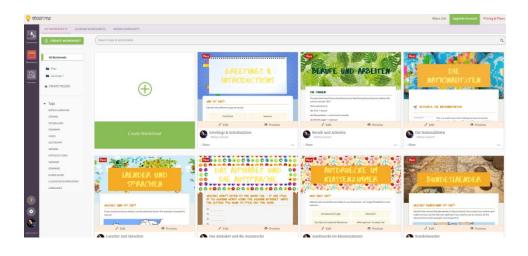

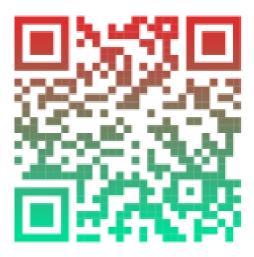

# **GOOGLE DOCS GOOGLE MEET**

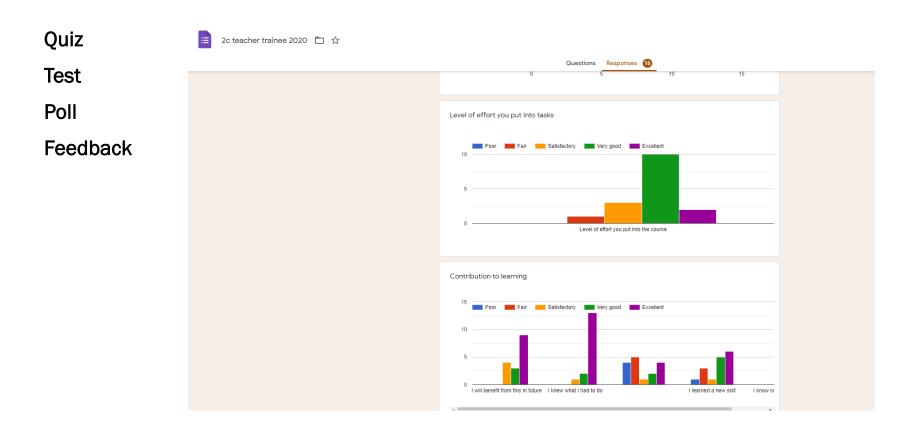

# **QR CODE GENERATOR**

https://www.qrcode-monkey.com/

https://www.qr-code-generator.com/

...

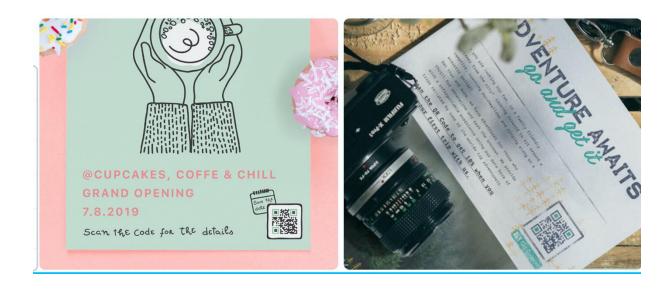

## **BBC LEARNING ENGLISH**

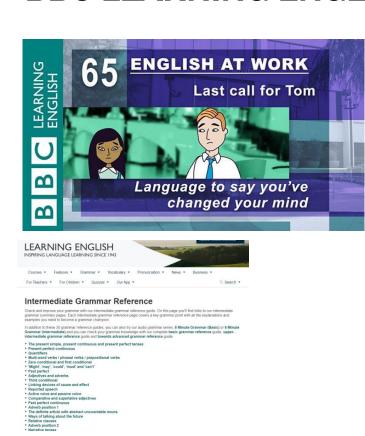

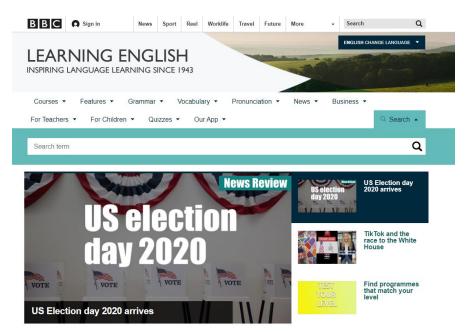

# **VIZIA**

 Viziα
 + New Video
 My Videos
 Invite
 Feedback

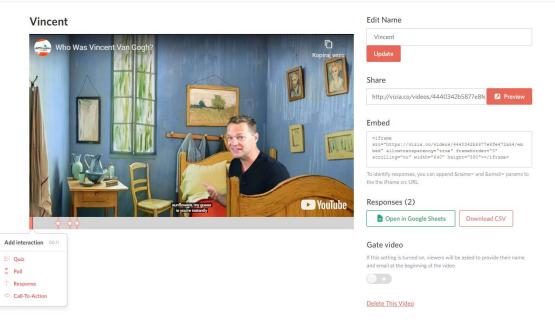

## **MIRO**

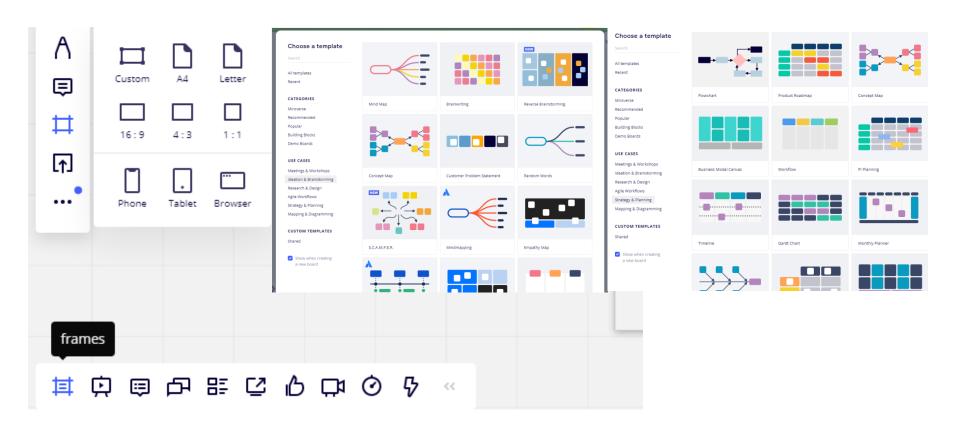

# **POPPLET**

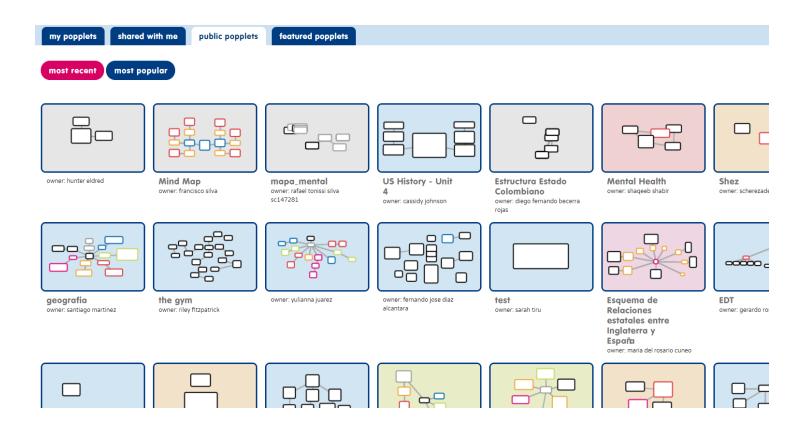

# CLASS DOJO, GROOVY GRADER, EDUCREATIONS

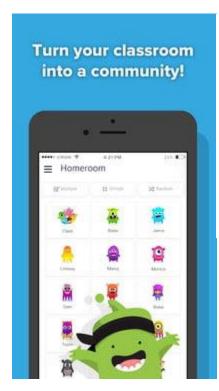

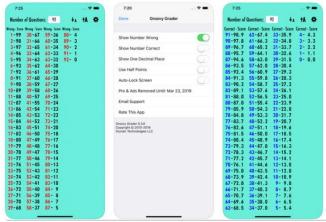

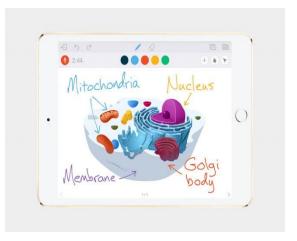

# STUDYBLUE, TED TALKS, GRAMMARLY

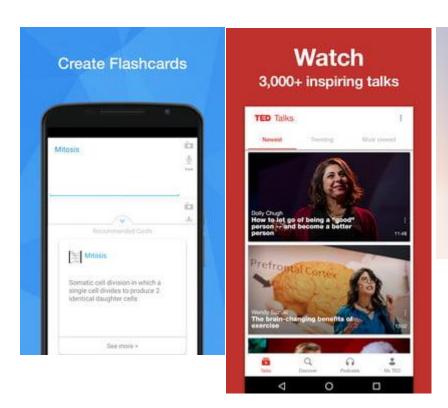

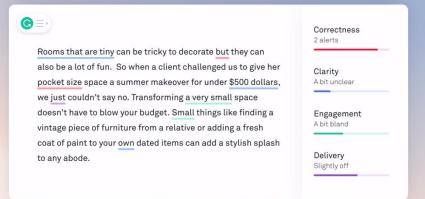

## **SPEAKING EXAMS**

https://docs.google.com/document/d/1ERt2HXSUzIV7jIEsMDfs3QL6t3uh8joX3o8tqpinm3I/edit

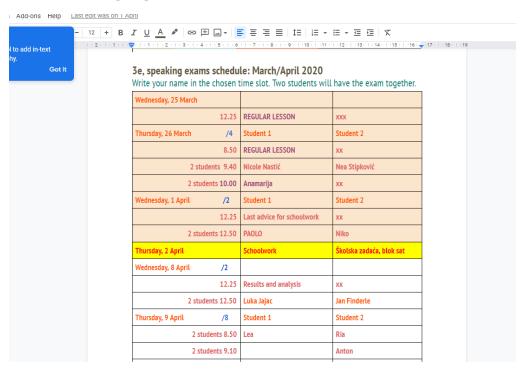

## **SPEAKING**

#### Cambridge exams style, in pairs

1

#### **EXAMPLE**

How important is it to help people in these situations?

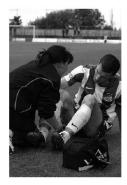

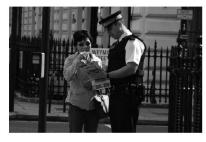

#### Likes and dislikes

- How do you like to spend your evenings? ..... (What do you do?) ..... (Why?)
- Do you prefer to spend time on your own or with other people? ..... (Why?)
- Tell us about a film you really like.
- Do you like cooking? ..... (What sort of things do you cook?)

#### Special occasions

- Do you normally celebrate special occasions with friends or family? ..... (Why?)
- Tell us about a festival or celebration in (candidate's country).
- What did you do on your last birthday?
- Are you going to do anything special this weekend? ...... (Where are you going to go?) ......
  (What are you going to do?)

#### Media

- How much TV do you watch in a week? ...... (Would you prefer to watch more TV than that
  or less? ...... (Why?)
- Tell us about a TV programme you've seen recently.
- . Do you use the internet much? ..... (Why? / Why not?)
- Do you ever listen to the radio? ...... (What programmes do you like?) ...... (Why?)

## **FINAL TIPS**

Focus on the criteria rather than the grade.

Create rubrics. Award points per each criterion.

Provide feedback.

DEADLINE! P5

Give clear instructions.

Write notes.

And dates. And deadlines...

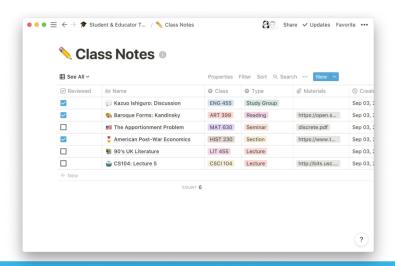

# **ANY QUESTIONS?**

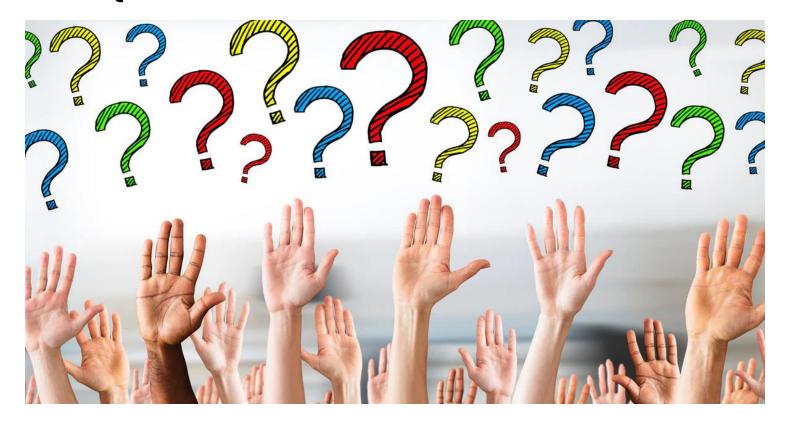

#### **Search:**

ŽSV PGŽ Anita Jokić

Presentation will be listed/uploaded

# THANK YOU

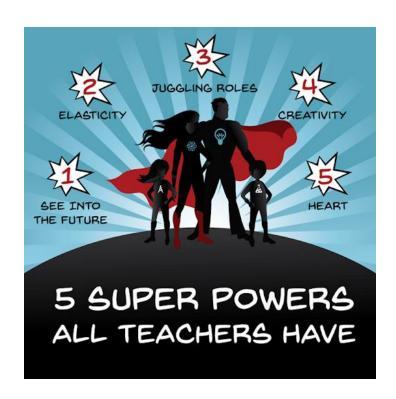